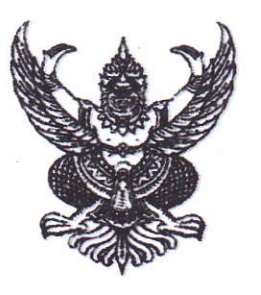

ที่ รย 00ด๖.๒/ว แล้ว๗

ศาลากลางจังหวัดระยอง ถนนสุขุมวิท รย. ๒๑๑๕๐

กับยายบ ๒๕๕๕

การประชุมสรุปผลการดำเนินการตามแผนบริหารความเสี่ยง ของจังหวัดระยอง ประจำปี เรื่อง งาเประมาณ พ.ศ. ๒๕๕๕

เรียน

อ้างถึง ๑.หนังสือจังหวัดระยอง ด่วนที่สุด ที่ รย ๐๐๑๖.๒/ว ๒๒๑๖ ลงวันที่ ๑๓ มิถุนายน ๒๕๕๕ ๒.หนังสือจังหวัดระยอง ด่วนที่สุด ที่ รย ๐๐๑๖.๒/ว ๓๒๖๖ ลงวันที่ ๒๑ สิงหาคม ๒๕๕๕

สิ่งที่ส่งมาด้วย กำหนดการประชุมฯ จำนวน ๑ ชุด (ดาวน์โหลดที่ www.rayong.go.th หัวข้อ "ดาวน์โหลดเอกสารการประชุม/กลุ่มงาน ยุทธศาสตร์การพัฒนาจังหวัด")

ตามหนังสือที่อ้างถึง จังหวัดระยองได้ดำเนินการจัดทำแผนบริหารความเสี่ยงของโครงการ ตามแผนปฏิบัติราชการประจำปีงบประมาณ พ.ศ. ๒๕๕๕ โดยได้จัดประชุมเชิงปฏิบัติการชี้แจง ให้ความรู้ และจัดทำแผนบริหารความเสี่ยงของโครงการตามแผนปฏิบัติราชการของจังหวัดระยอง และให้ส่วน ราชการและอำเภอที่รับผิดชอบโครงการดังกล่าวดำเนินการวิเคราะห์และจัดทำแผนบริหารความเสี่ยงรายงาน ให้จังหวัดระยองทราบ ความละเอียดแจ้งแล้ว นั้น

จังหวัดระยองพิจารณาแล้ว เพื่อให้การดำเนินการจัดทำแผนบริหารความเสี่ยงของจังหวัด ระยอง ประจำปีงบประมาณ พ.ศ. ๒๕๕๕ เป็นไปด้วยความเรียบร้อยตามแนวทางที่สำนักงาน ก.พ.ร. กำหนด จึงกำหนดจัดประชุมสรุปผลการดำเนินการตามแผนบริหารความเสี่ยงของจังหวัดระยอง ประจำปี งบประมาณ พ.ศ. ๒๕๕๕ ในวันอังคารที่ ๑๘ กันยายน ๒๕๕๕ เวลา ๑๓.๓๐-๑๖.๓๐ น. ณ ห้องอุตรกิจ-ี พิจารณ์ ชั้น ๓ (มุขหน้า) ศาลากลางจังหวัดระยอง รายละเอียดปรากฏตามสิ่งที่ส่งมาด้วย

จึงเรียนมาเพื่อพิจารณาดำเนินการ

ขอแสดงความนับถือ

ว่าที่ ร.ต.

2 samt

(สุพีร์พัฒน์ จองพานิช) รองผู้ว่าราชการจังหวัดระยอง ปฏิบัติราชการแทน ผู้ว่าราชการจังหวัดระยอง

สำนักงานจังหวัดระยอง กลุ่มงานยุทธศาสตร์การพัฒนาจังหวัด โทรศัพท์ 0-ตสอส-๔๐๐๐ /โทรสาร 0-ตสอส-๔๑๖๐ E-mail: rayongoffice@gmail.com / www.rayong.go.th